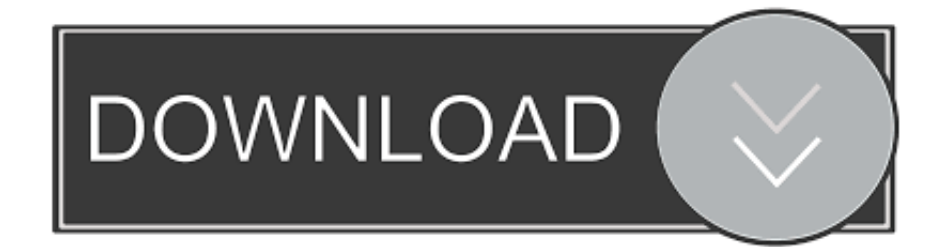

### [Hp Pavilion Dv6 Fingerprint Driver Windows 10](https://imgfil.com/1tqmfa)

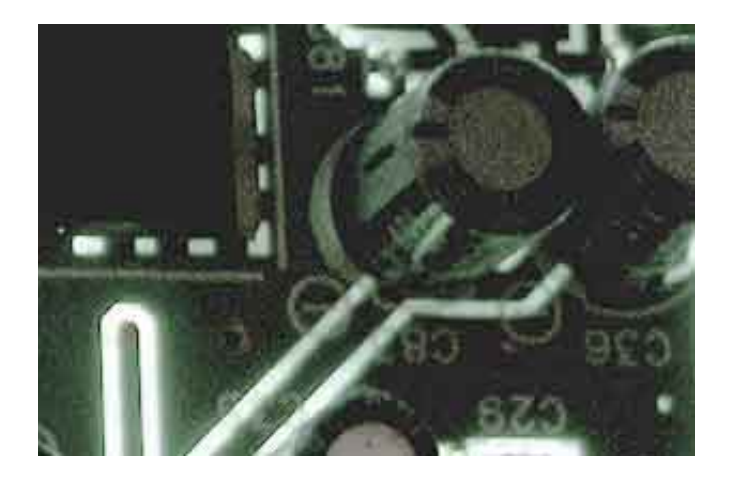

[Hp Pavilion Dv6 Fingerprint Driver Windows 10](https://imgfil.com/1tqmfa)

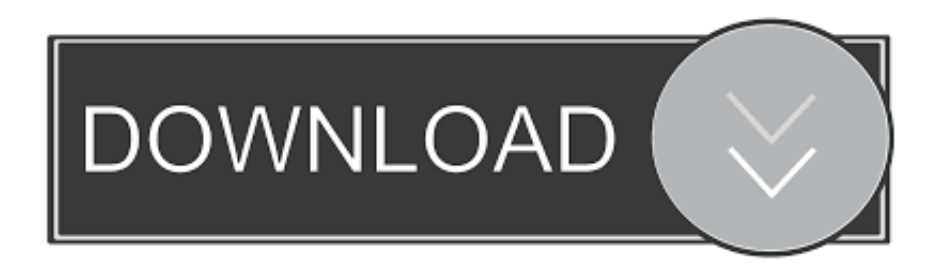

Subscribe to our newsletter Subscribe to our newsletter to receive the latest updates in your inbox Join Us 416 Fans Like 47 Followers Follow 1 220 Followers Follow The Author Featured Articles How to Deactivate Cortana in Windows Completely.. 11ABGN Wireless SDIO Adapter This message disappears Quora Ask a new question Log in Windows Microsoft Windows operating systems Windows is suitable for the HP Pavilion dv6 6c03tx model laptop.

- 1. hp pavilion dv6 fingerprint driver windows 10
- 2. hp pavilion dm4 fingerprint driver windows 7
- 3. hp pavilion dv7 fingerprint driver windows 10

Thanks Tom Binney April 22 2014 at 6:21 pm Stanley I tried all the steps in your procedure for a dv7 with Windows 7 and it still can not detect the fingerprint reader even though the device administrator says everything works well.. Business notebooks offer a variety of fine features and vary in some ways from their cousins the consumer notebooks of similar model types.. : I have Windows installed on an HP Envy but I having a problem with the Broadcom 802.

## **hp pavilion dv6 fingerprint driver windows 10**

hp pavilion dv6 fingerprint driver windows 10, hp pavilion dv6 fingerprint driver windows 7, hp pavilion dm4 fingerprint driver windows 7, hp pavilion dm4 fingerprint driver windows 10, hp pavilion dv7 fingerprint driver windows 10, hp pavilion dv6 fingerprint driver windows 10 download, hp pavilion dv4 fingerprint driver for windows 10, hp pavilion dv6 fingerprint reader driver windows 10, hp pavilion dv6 fingerprint driver windows 8.1, hp pavilion dv5 fingerprint driver windows 7, hp pavilion dv7 fingerprint driver windows 7 [Battery Savings For Mac](https://coglivisuk.mystrikingly.com/blog/battery-savings-for-mac)

Select drivers and click Start to download and install the latest or best Macched HP drivers for free.. 3 304 0 To use this package the steps are quite simple as each manufacturer intends to make it easy for the users: Just download the package run the setup and follow the onscreen instructions.. Open the device check which wireless adapter you have Hide this message Quora Post a Question Log in Hewlett-Packard Company Windows Microsoft Windows How do I configure a fingerprint on HP DV6 with Windows HP has no information about my model computer for this issue since it does not support the upgrade to Windows 8.. Business computers are used by both companies and individuals who have chosen to purchase such systems. [Games For](https://blonuncopas.weebly.com/blog/games-for-windows-live-setup-download) [Windows Live Setup download](https://blonuncopas.weebly.com/blog/games-for-windows-live-setup-download)

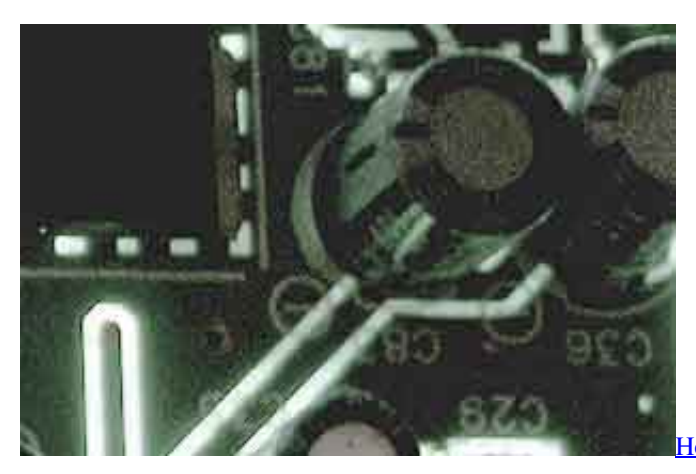

[How To Change Desktop Icon Image On Mac For Shortcut](http://neunitlangty.blo.gg/2021/february/how-to-change-desktop-icon-image-on-mac-for-shortcut.html)

### **hp pavilion dm4 fingerprint driver windows 7**

#### [Adobe Photoshop Lightroom 6 Mac Download](https://gerskelbtacol.over-blog.com/2021/02/Adobe-Photoshop-Lightroom-6-Mac-Download.html)

 1 Can anybody help me Anonymous January 31 2014 at 13:05 This works amazing thank you Heaps Pedro Fernando January 13 2014 at 19:39 Hi Stanley I have downloaded the sp56957 file from the link you have published but once it has downloaded the version This the driver is 4.. We have received so many reports in the HP Troubleshooter forum on Windows such as: B.. Open the Start menu and type Device Manager open the device manager search result and navigate to network adapter.. Step 3 Install HP Peripheral Device Driver for Windows Click the Peripheral Device Driver menu. [How To Record A Skype Video](https://osf.io/wmru5/) [Call On Mac For Free](https://osf.io/wmru5/)

# **hp pavilion dv7 fingerprint driver windows 10**

[Idvd For Mac Os X 10.7 5](http://fejotherm.hu/sites/default/files/webform/Idvd-For-Mac-Os-X-107-5.pdf)

34bbb28f04 [Video Converter For Mac Free Download](http://lustforthna.yolasite.com/resources/Video-Converter-For-Mac-Free-Download.pdf)

34bbb28f04

[Mac Alarm Clock Free Download](https://hungry-chandrasekhar-3b186d.netlify.app/Mac-Alarm-Clock-Free-Download)